### **LABORATORIJSKE VJEŽBE IZ DIGITALNE ELEKTRONIKE Vježba: 8**

#### **Ime i prezime:** Razred: Red.br.: **Razred:** Red.br.:

### **SKLOPOVI SKUPINE CMOS**

## **Zada**ć**a vježbe:**

1..Izvesti sklop NE prema shemi (koristeći se simulacijskim programom EWB):  $+Vdd$  $[A]$ 

2. Mijenjati stanje ulaza A prema vrijednostima u tablici, u istu upisati pokazivanje instrumenta, te upisati logičko stanje na izlazu sklopa:

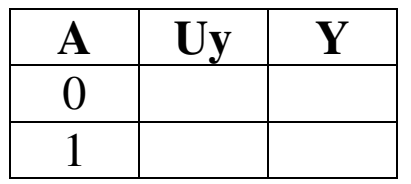

Tr2

3.Izvesti sklop NILI prema shemi (koristeći se simulacijskim programomEWB):

4. Mijenjati stanje ulaza A i B prema vrijednostima u tablici, u istu upisati pokazivanje instrumenta, te upisati logičko stanje na izlazu sklopa:

# $[**B**]$  $\mapsto$  $\mathsf{J}_\mathsf{Tr4}$  $\overline{a}$ Tr2

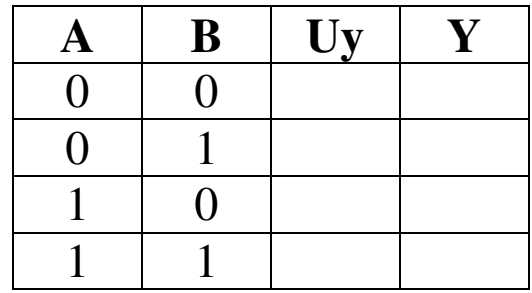

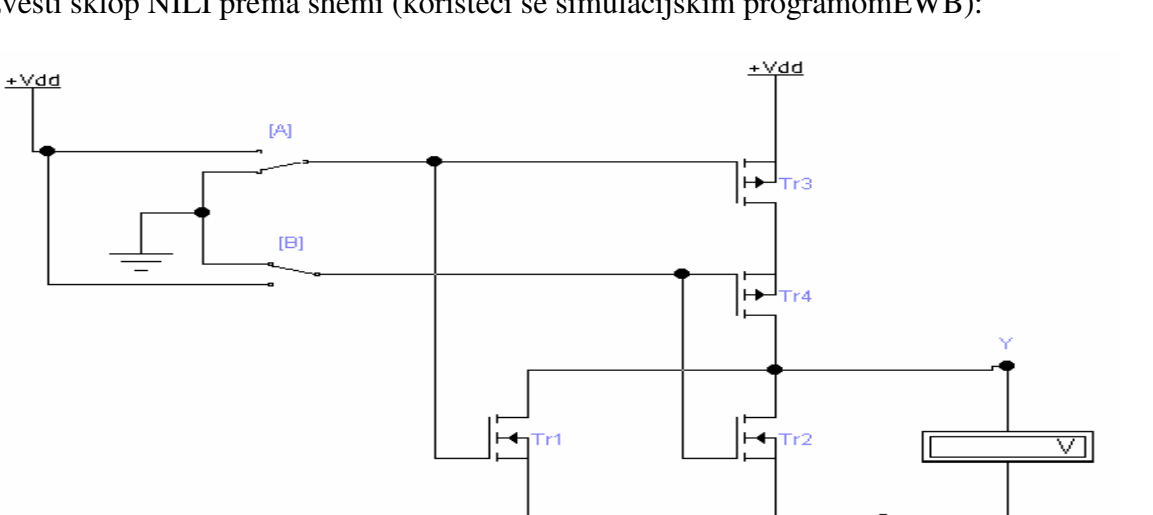

 $+Vdd$ 

 $\mapsto$ Tr1

 $\overline{\triangledown}$